## **Guidelines for GE-III**

#### Paper Name : Computer Networks Paper Code : CSGE301) Generic Elective - (GE)

(for Honors courses other than B.Sc.(Hons) Computer Science)

Semester : III

# PART A

### **Guidelines for GE-III THEORY:**

| S.<br>No. | Unit   | Syllabus                                                                                                    | Section                                                                                                    | Refer<br>ence |
|-----------|--------|----------------------------------------------------------------------------------------------------|----------------------------------------------------------------------------------------------------|---------------|
| 1.        | Unit I | Computer Networks:<br>Introduction to computer<br>network, data communication,<br>components of data<br>communication, data<br>transmission mode, data<br>communication measurement,<br>LAN, MAN, WAN, wireless<br>LAN, internet, intranet,<br>extranet. | Ch 1: 1.1, 1.2 upto 1.2.1, 1.3 upto 1.3.2<br>Ch15: 15.1.1<br>MAN pg. 1175 (definition)<br>Extranet pg. 1167 (definition)<br>Intranet pg. 1172 (definition)<br>Online Reference for internet, extranet and intranet<br>(omnisecu.com/basic- networking/internet-intranet-and-<br>extranet.php)<br>Note: For brief description/definition of current topic like data<br>communication measurement please refer to suitable online<br>resources | [1]           |
| 2.        | Unit 2 | Network Models: Client/ server<br>network and Peer-to-peer<br>network, OSI, TCP/IP, layers<br>and functionalities.                                                                                                    |                                                                                                    | [1]           |
| 3.        | Unit 3 | Transmission Media:<br>Introduction, Guided Media:<br>Twisted pair, Coaxial cable,<br>Optical fiber. Unguided media:<br>Microwave, Radio frequency<br>propagation, Satellite.                                                                            | Ch 7 : 7.1, 7.2, 7.3upto 7.3.2<br>Ch16: 16.3                                                                                                    | [1]           |
| 4.        | Unit 4 | LAN Topologies: Ring, bus,<br>star, mesh and tree topologies.<br>Network Devices: NIC,<br>repeaters, hub, bridge, switch,<br>gateway and router.                                                                                                    | Ch 1: 1.2.2<br>Ch 17 : 17.1.1, 17.1.2 upto pg. 495, 17.1.3<br>Bridge (description) 13.2.6 upto separating collision domains<br>on pg. 374 (definition) pg. 1160<br>NIC pg. 366, 1177 (definition) Gateway pg. 1012 (definition)<br>Online Resource for Tree Topology(omnisecu.com/basic-<br>networking/tree-topology.php)                                                                                                    | [1]           |
|           |        | Internet Applications: www,<br>telnet, ftp, e-mail, Video<br>Conferencing, VOIP.                                                                                                    | Ch 26 : 26.1, 26.2, 26.3 upto SMTP (pg. 895), 26.4 upto pg.<br>906 (except Network Virtual Terminal).<br>Ch 28 : pg. 990 (definition of Video conferencing from<br>28.3.3), pg. 994 (videoconferencing example: skype)                                                                                                    | [1]           |
| 5.        | Unit 5 | Internet Terms: Web page,<br>Home page, website, internet<br>browsers, URL, Hypertext, ISP,                                                                                                    | Ch 1: pg. 1 to 21                                                                                                    | [2]           |

|    |        | Web server.                                                                                       |                                                                                                    |     |
|----|--------|---------------------------------------------------------------------------------------------------|----------------------------------------------------------------------------------------------------|-----|
|    |        | and offline. Social networks, search engines, e-Commerce,                                         | Note: For brief description/definition of current topics like<br>download and upload, online and offline. e-Commerce, m-<br>Commerce, social networks, search engines, please refer to<br>suitable online resources | NA  |
| 6. | Unit 6 | pages, lists, hyperlinks, tables,<br>web forms, inserting images,<br>frames. Customized Features: | Ch 1: pg. 21 to 35<br>Ch 2: complete<br>Ch 3: complete<br>Ch 4: complete<br>Ch 8: pg. 376 to 407<br>Ch 11:pg. 506 to 521                                                                                            | [2] |
|    |        | hosting options and domain name registration.                                                     | Ch 26: 26.6 upto 26.6.2 (pg. 910- 916), 26.6.7                                                                                                    | [1] |

Forouzan, B.A. Data Communication and Networking, McGraw-Hill Education. Global edition 5e(©2013)
Minnick, J. Web Design with HTML5 and CSS3. 8th edition. Cengage Learning.

### PART B PRACTICAL LIST FOR GE-III:

Practical exercises based on concepts listed in theory using HTML.

- Create HTML document with following formatting Bold, Italics, Underline, Colors, Headings, Title, Font and Font Width, Background, Paragraph, Line Brakes, Horizontal Line, Blinking text as well as marquee text.
- Create HTML document with Ordered and Unordered lists, Inserting Images, Internal and External linking
- 3. Create HTML document with Table:

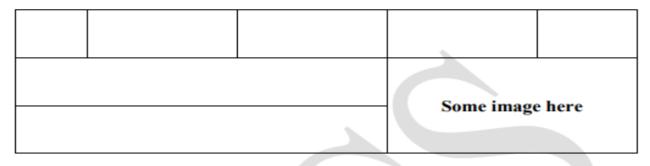

4. Create Form with Input Type, Select and Text Area in HTML.

5. Create an HTML containing Roll No., student's name and Grades in a tabular form.

6. Create an HTML document (having two frames) which will appear as follows:

| About        | This frame would show the contents   |
|--------------|--------------------------------------|
| Department 1 | according to the link clicked by the |
| Department 2 | user on the left frame.              |
| Department 3 |                                      |

7. Create an HTML document containing horizontal frames as follows:

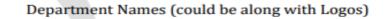

Contents according to the Link clicked

8. Create a website of 6 - 7 pages with different effects as mentioned in above problems.

9. Create HTML documents (having multiple frames) in the following three formats:

Department Names (could be along with Logos)

#### Contents according to the Link clicked

| Fra     | me 1    |
|---------|---------|
| Frame 2 | Frame 3 |

- 10. Create a form using HTML which has the following types of controls:
  - I. Text Box
  - II. Option/radio buttons
  - III. Check boxes
  - IV. Reset and Submit buttons

#### Subscribe to XYZ News Magazine and Emails

Interested in receiving daily small updates of all latest News? Well, now you can. And best of all, it is free! Just fill out this form and submit it by clicking the "send it In" button. We will put you on our mailing list and you will receive your first email in 3-5 days.

| Please fill the following boxes to help us send the emails and our news letter: |  |  |  |  |  |
|---------------------------------------------------------------------------------|--|--|--|--|--|
| First Name:                                                                     |  |  |  |  |  |
| Last Name:                                                                      |  |  |  |  |  |
| Business:                                                                       |  |  |  |  |  |
| We must have a correct e-mail address to send you the news letter:              |  |  |  |  |  |
| Email:                                                                          |  |  |  |  |  |
| How did you hear about XYZ News Magazine and Emails?                            |  |  |  |  |  |
| Here on the Web ○ In a magazine ○ Television ○ Other                            |  |  |  |  |  |
| Would you like to be on our regular mailing list?                               |  |  |  |  |  |
| ✓ Yes, we love junk emails                                                      |  |  |  |  |  |
| Reset Send it in!                                                               |  |  |  |  |  |